# **Оператор ветвления**

### Полная форма оператора:

(ветвление «если, то… иначе»)

**If** <условие> **then** begin <операторы 1>; end **Else** <операторы 2>; !!!Перед словом else нельзя ставить «;».

Краткая форма оператора:

(ветвление «если, то…»)

**If** <условие>**then** begin <операторы 1>; end;

<операторы 2>;

### Оператор ветвления

### Операции сравнения:

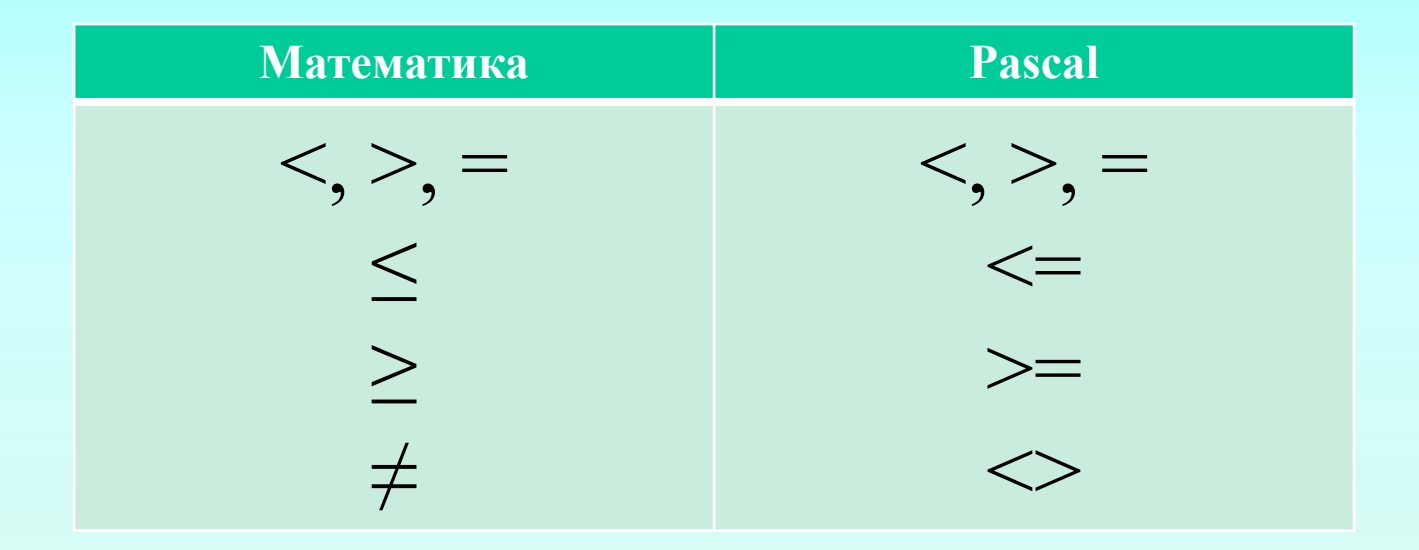

## Примеры решения задач

```
Написать программу для вычисления Z.
Z = 2y + 5 если у>0
Z = 5-2y если у\leq 0Способ 1
      program z 1;
      Var z, y: real;
      begin
      writeln('vvedite y'); readln(y);
      If y>0 then z:=2*y+5;
      If y \leq then z:=5-2*y;
      writeln('z=',z);
      end.
```

```
Написать программу для вычисления Z.
Z = 2y + 5 если у>0
Z = 5-2y если у\leq 0
```
#### Способ 2

```
program z 1;
Var z,y: real;
begin
writeln('vvedite y'); readln(y);
If y>0 then z:=2*y+5 else z:=5-2*y;
writeln('z=',z);
end.
```
Написать программу для вычисления

$$
Y = \begin{cases} 2 \text{ при } x \le 7, \\ (x+1)^2 \text{ при } 7 < x \le 23, \\ x^3 \text{ при } x > 23. \end{cases}
$$
 **Cnco6**

program  $z$  2; Var x,y: real; begin writeln('vvedite x'); readln(x); If  $x \leq -7$  then y:=2; If  $(7 \le x)$  and  $(x \le 23)$  then y:=sqr(x+1); If  $x > 23$  then  $y:=x*x*x;$ writeln(' $y=$ ', y); end.

Написать программу для вычисления

$$
Y = \begin{cases} 2 \text{ при } x \le 7, \\ (x+1)^2 \text{ при } 7 < x \le 23, \\ x^3 \text{ при } x > 23. \end{cases}
$$

program  $z$  2; Var x,y: real; begin writeln('vvedite x'); readln(x); If  $x \le -7$  then y:=2 else if (7<x) and ( $x \le -23$ ) then y:=sqr( $x+1$ ) else y:= $x^*x^*x$ ; writeln(' $y=$ ', y); end.

Напишите программу, реализующую алгоритм: Ввести два числа. Если первое больше второго, то вывести их разность, если нет - сумму.

```
program z_3;
Var a,b: real;
begin
writeln('vvedite dva chisla'); readln(a,b);
If a>b then writeln('raznost-', a-b) else writeln('summa - ',a+b);
end.
```
Напишите программу, реализующую алгоритм: Ввести число. Вывести его на экран, если оно либо больше 13, либо меньше -13.

```
program z_4;
Var y: real;
begin
writeln('vvedite chislo'); readln(y);
If (13\lt y) or (y\lt-13) then writeln('y=',y);
end.
```
Написать программу, которая определит, что больше – (a-3) или (2a-10)

```
program z_1;
var a:real;
begin
writeln('vvedite chislo '); readln(a);
if (a-3) > (2*a-10) then writeln(' (a-3) > (2*a-10)');
if (a-3) < (2*a-10) then writeln('(a-3) < (2*a-10)');
end.
```
Написать программу, которая, при заданном с клавиатуры значении х, вычислит по формуле  $y = sinx + x^2$  и определит, принадлежит ли точка А(x, y) заданной на рисунке области.

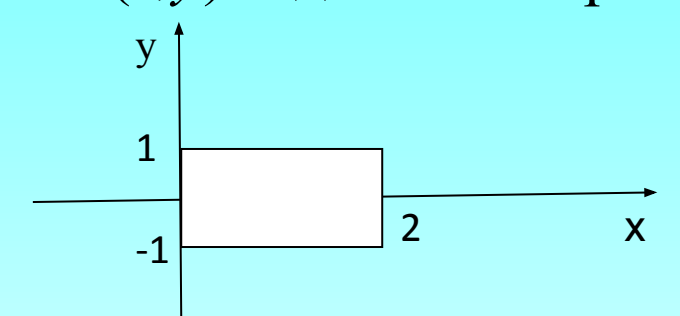

Вывести на экран координаты точки, а также сообщение о принадлежности точки.

```
program z 2;
var x, y: real;begin
writeln('vvedite x '); readln(x);
y:=\sin(x)+\text{sqrt}(x);if (x>=0) and (x<=2) and (y>=-1) and (y<=1) then writeln ('A
prinadlegit oblasti');
end.
```
#### Написать программу по заданной блок-схеме

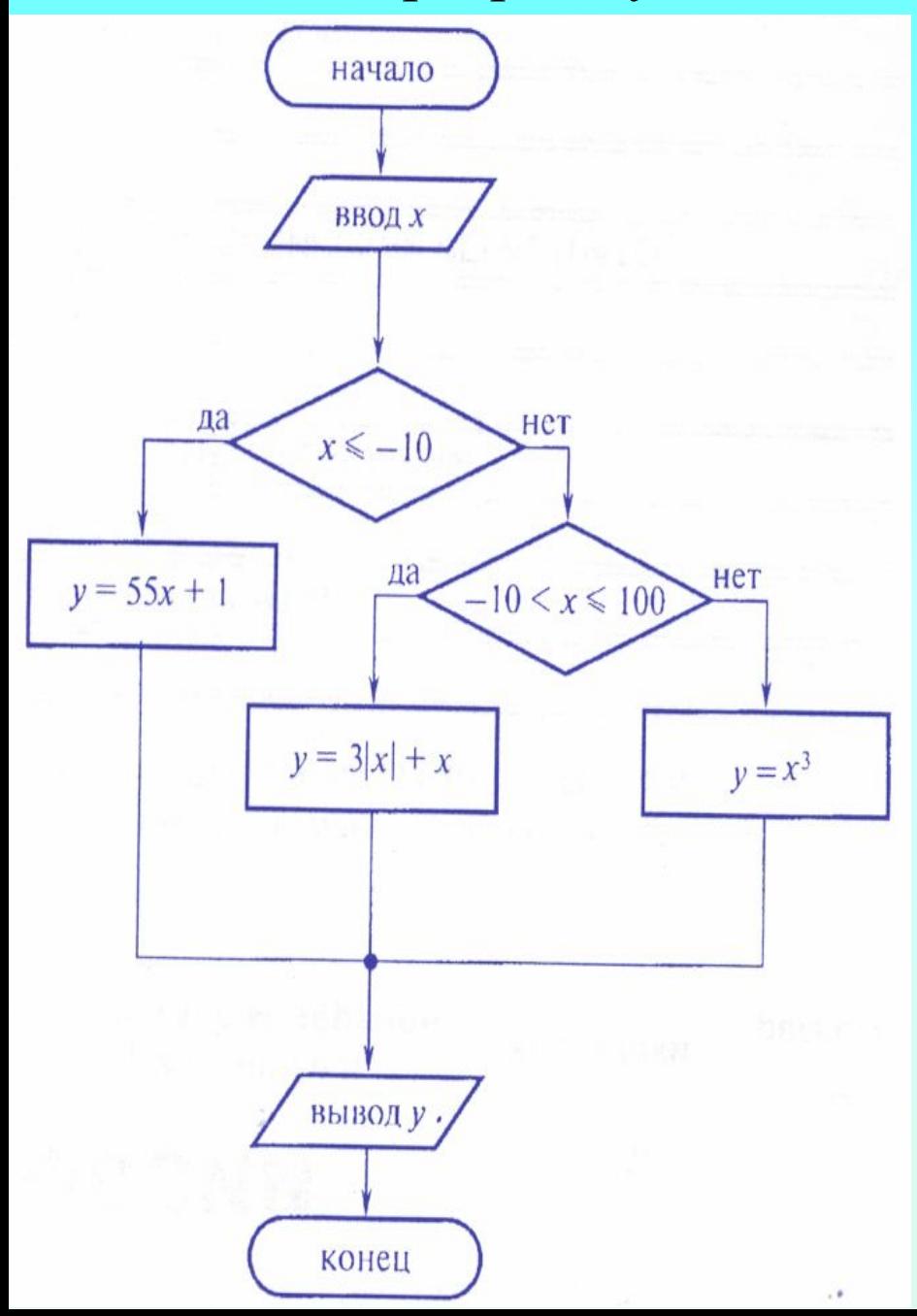

program  $z = 3$ ; var  $x, y: real;$ begin writeln('vvedite x ');  $readln(x);$ if  $x \le -10$  then  $y := 55 \times x + 1$  else if  $(-10 < x)$  and  $(x < = 100)$  then  $y:=3*abs(x)+x$  else  $y:=x*x*x;$ writeln  $('y=', y)$  ;

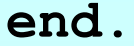

Написать программу, реализующую алгоритм: даны три числа. Если числа равны, то увеличьте их в 3 раза. Если равны только два последних числа, то замените все числа на противоположные. Иначе все числа заменить на 222. Результат вывести на экран

```
program z 4;
varal, a2, a3: real;
begin
writeln('vvedite 3 chisla '); readln(a1, a2, a3);
if (a1=a2) and (a1=a3) and (a2=a3) then
    begin
    a1:=3*a1; a2:=3*a2; a3:=3*a3;end
    else if a2=a3 then
         begin
         a1:=-a1; a2:=-a2; a3:=-a3;end
         else
         begin
         a1:=222; a2:=222; a3:=222;end:writeln(a1, a2, a3); end.
```